# **UI testing with Selenium Grid on Xamk Virtual Lab**

## **Xamk QA Workshop Sami Hämäläinen & Rion Nakayama**

Kaakkois-Suomen ammattikorkeakoulu **South-Eastern Finland University of Applied Sciences** 

www.xamk.fi

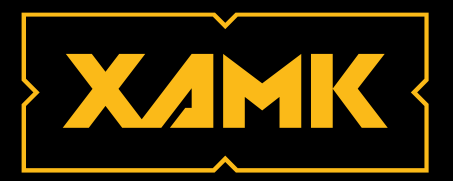

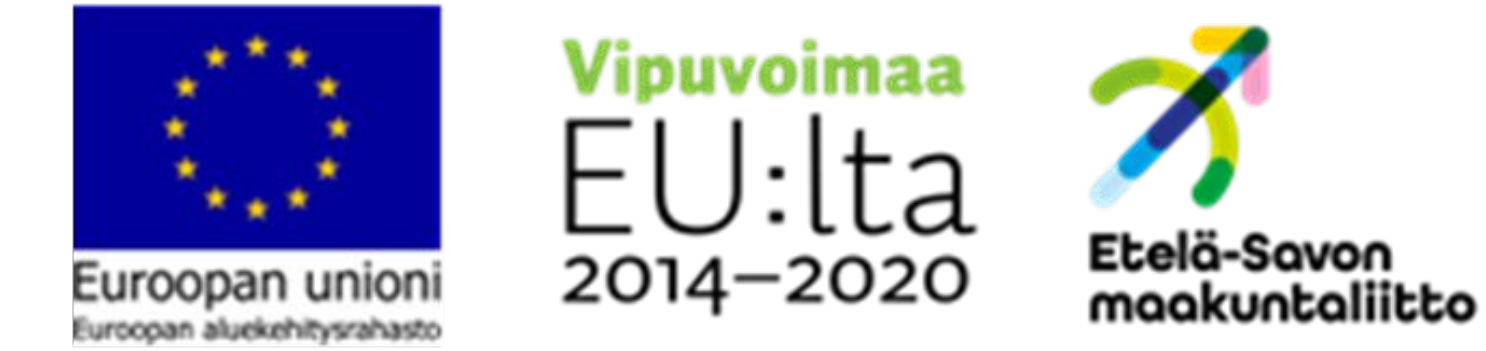

tämä esitys on tehty osana Ohjelmistojen laadunvarmistuspajan perustaminen -hanketta, joka on saanut Etelä-Savon maakuntaliiton myöntämänä rahoitusta Euroopan aluekehitysrahastosta

# WHAT IS SELENIUM GRID?

## Automation Testing

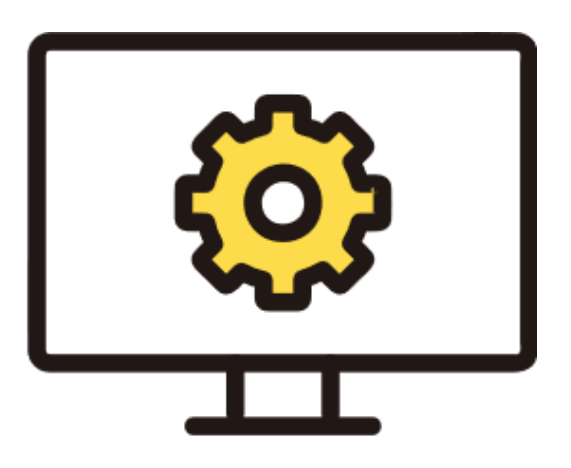

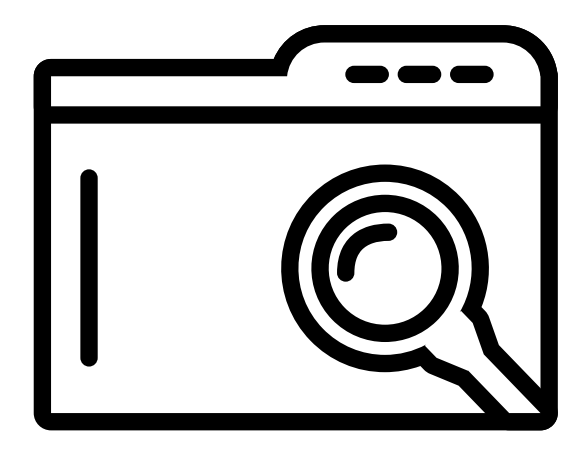

### Automate web browser UI testing tool Selenium Project

replicate user interaction with web ap p licat ions, such as visit ing URL, clicking buttons, or text input

Originally developed for automation testing purposes. Verify that the web application works as it's expected.

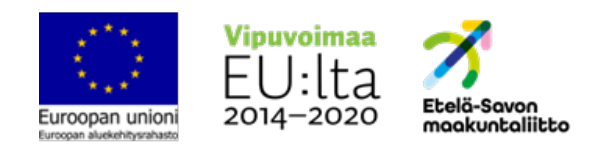

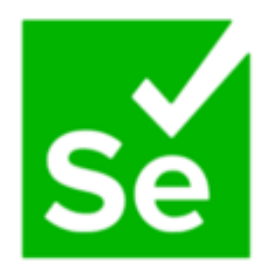

One of the tools of Selenium fram e work, which is an open-source p roje ct .

### support for various p rogram m ing language s

# WHY IS IT USEFUL?

Support for various b rowse rs& OS

Parallel Testing

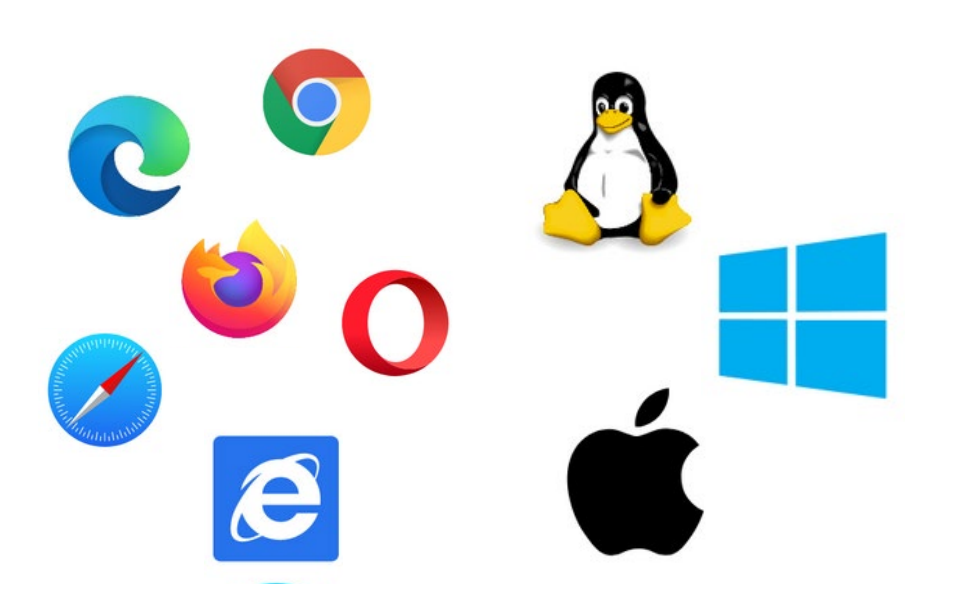

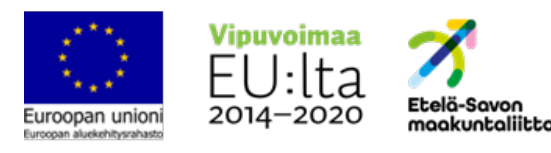

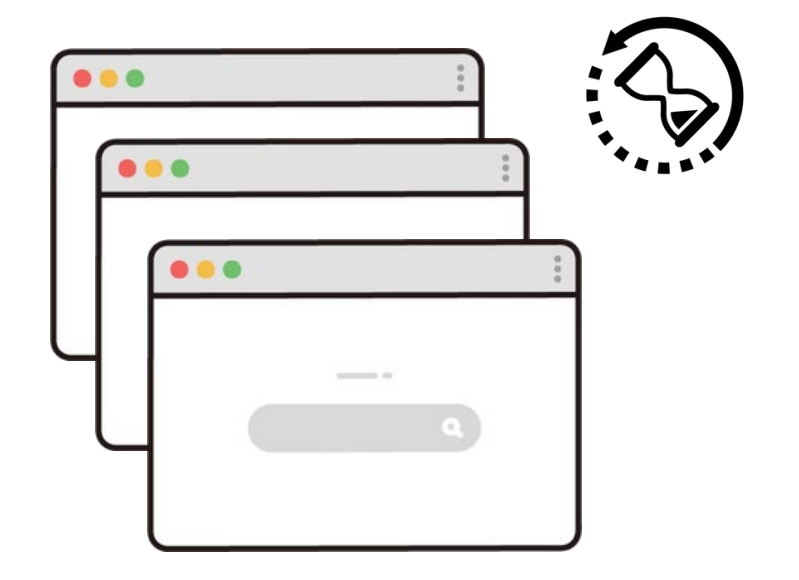

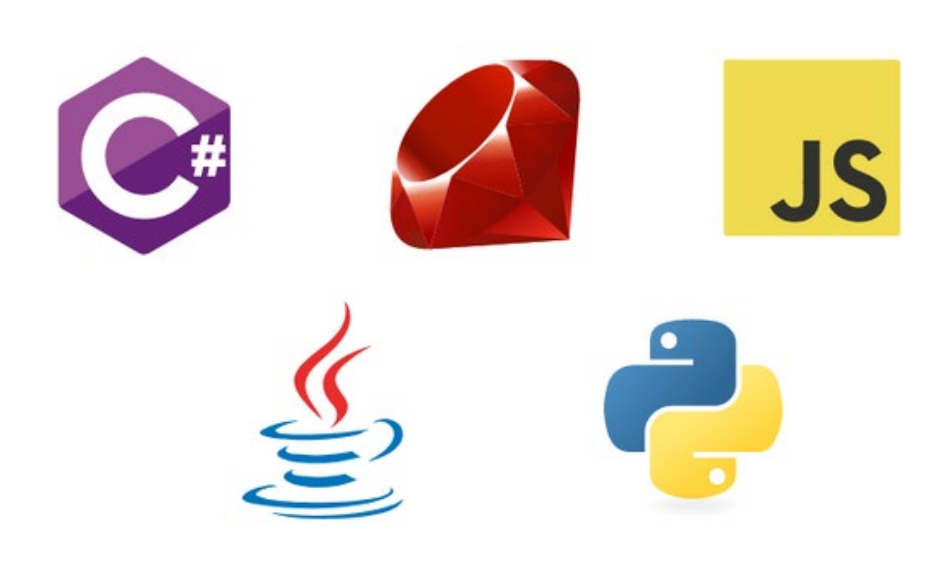

## Cross-Plat fo rm & Cro ss-Browser

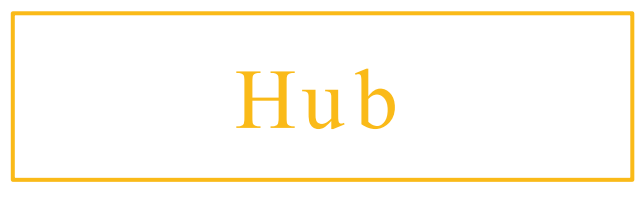

# HOW SELENIUM GRID WORKS?

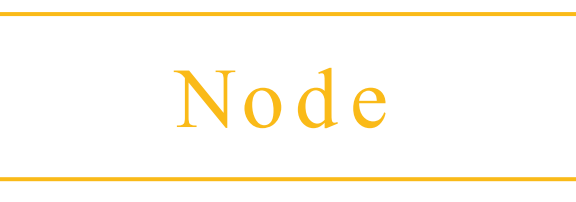

Nodes

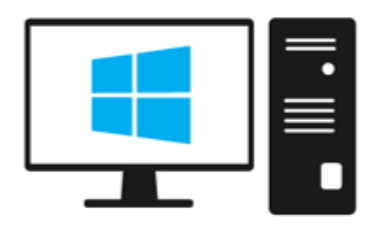

N

- central control point of Grid
- manages test execution

- receive instructions from hub
- responsible for executing test scripts

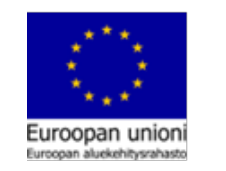

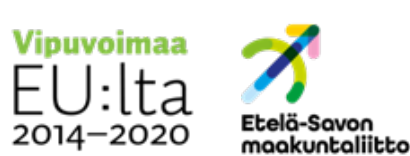

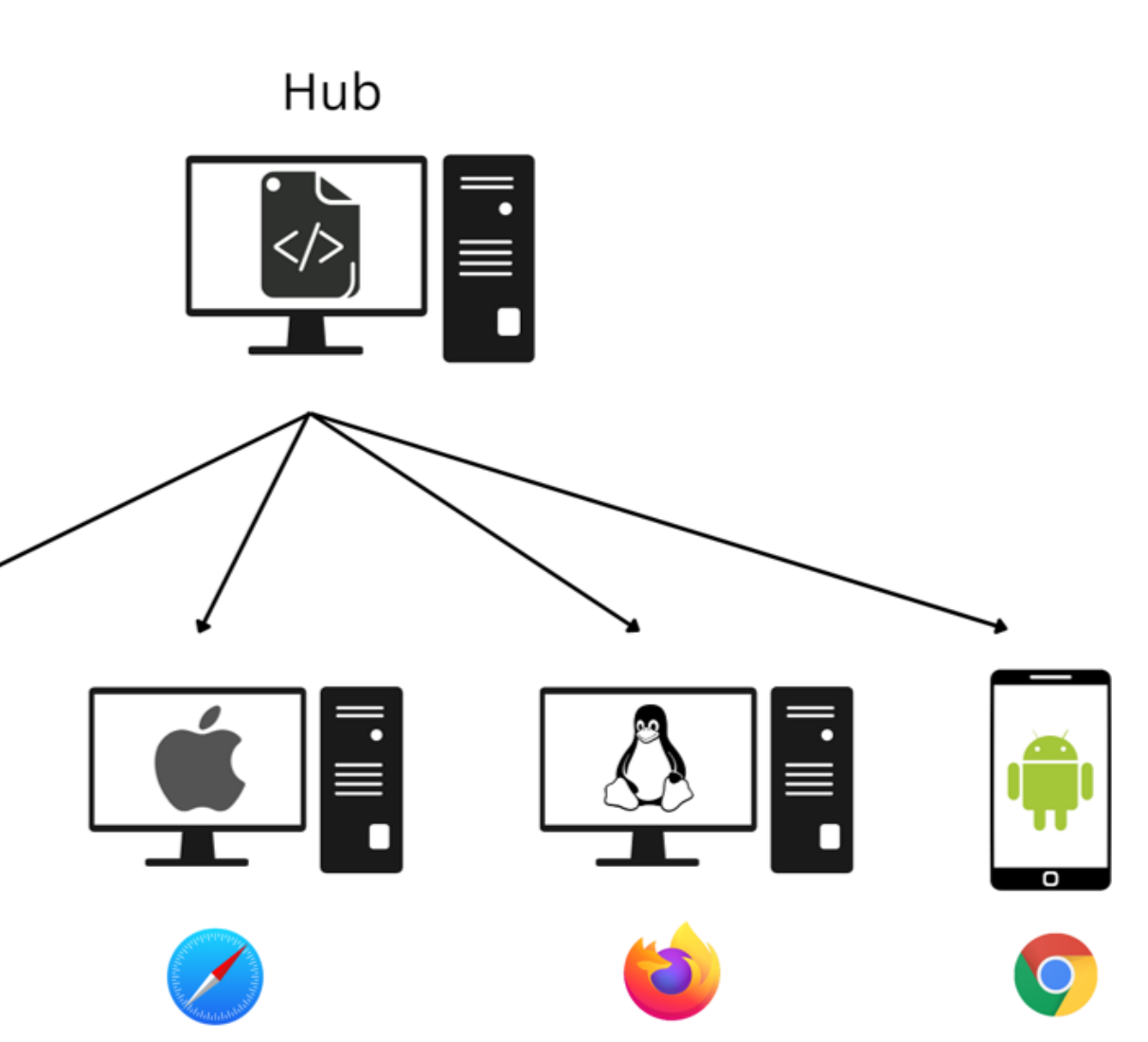

# SELENIUM GRID WITH XAMK VIRTUAL LAB

Suit ab le for h an d lin g m ult ip le VMs

Open for Xamk students

Simple to network machines

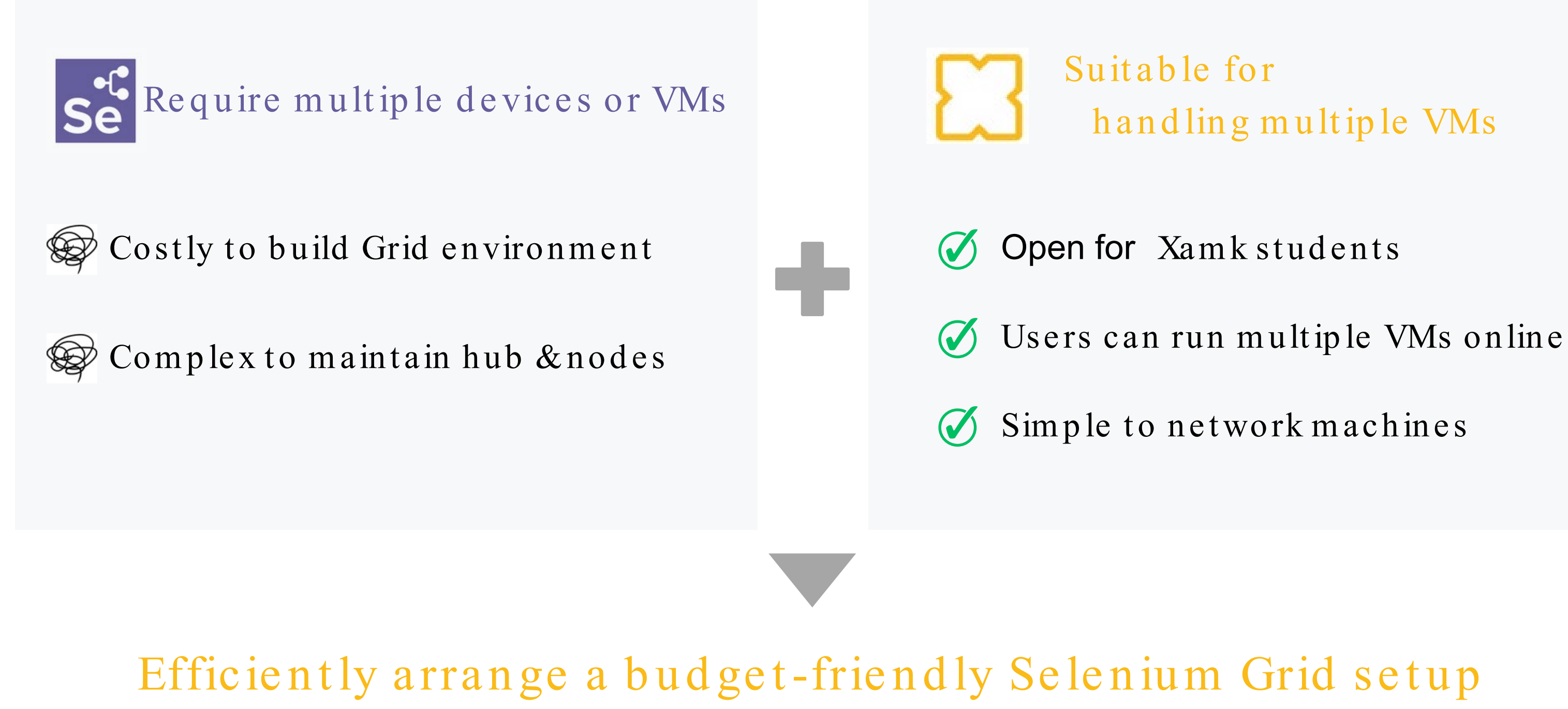

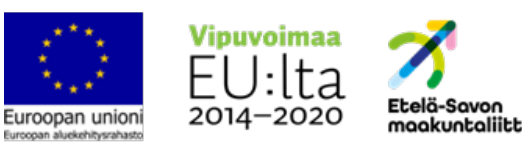

IT company providing online training environment, support for leaning content creation, and consultation service.

### Media Ma ist eri

No specific test scope offered by company  $\rightarrow$  Automate basic features of the application

We b Application

- Selenium Grid set up in Xam k Virtual lab
- One hub m achine and three node m achines  $\rightarrow$  Linux, Win10, Win11
- Chrom e, Firefox, MS Edge

Leaning Platform based on Moodle, which is open-source learning management system

### Te st Environment

Te st

# TESTCASE WITH MEDIAMAISTERI

## **CONCLUSION**

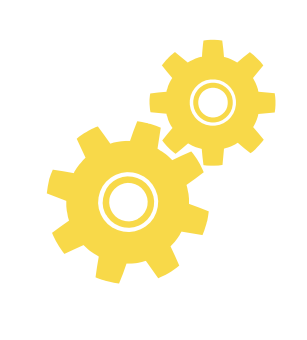

Joint utilization was effective

Utilizing Virtual Lab made it smooth to create and network hubnodes relation of Selenium Grid.

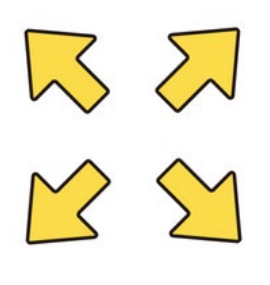

Easy to extend test scope

User can add other virtual machines to the scenario easily, making it simple to extend test scope.

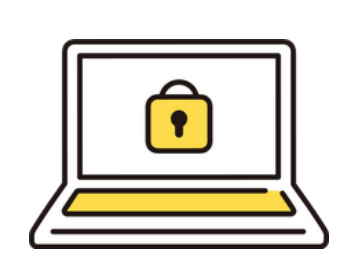

### Optional internet connection

Possibility of creating the scenario isolated from internet connection, which reduces the risk of information leak.

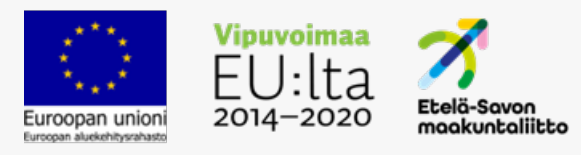

## FUTURE DEVELOPMENT

We hope for strong interest from companies in engaging in these collaborations, promoting an active environment of frequent interactions.

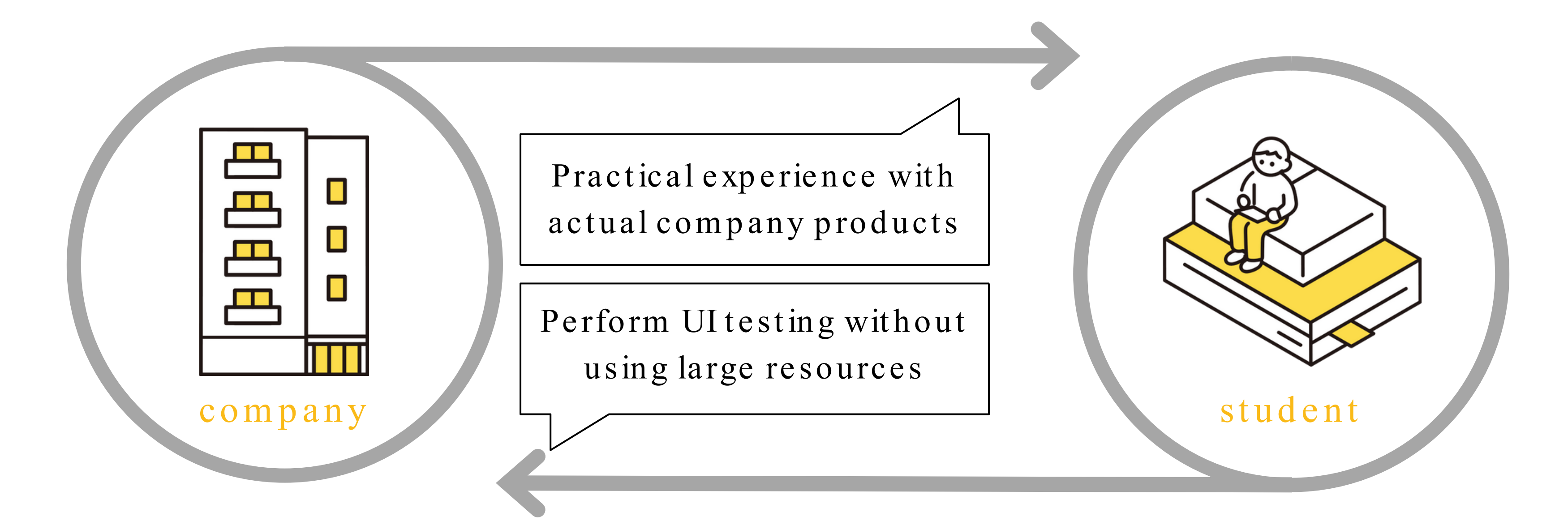

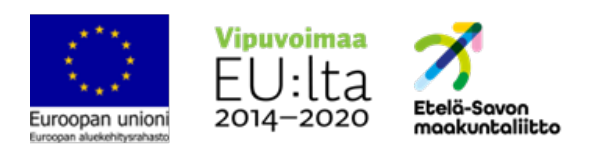

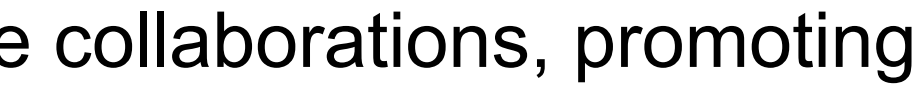

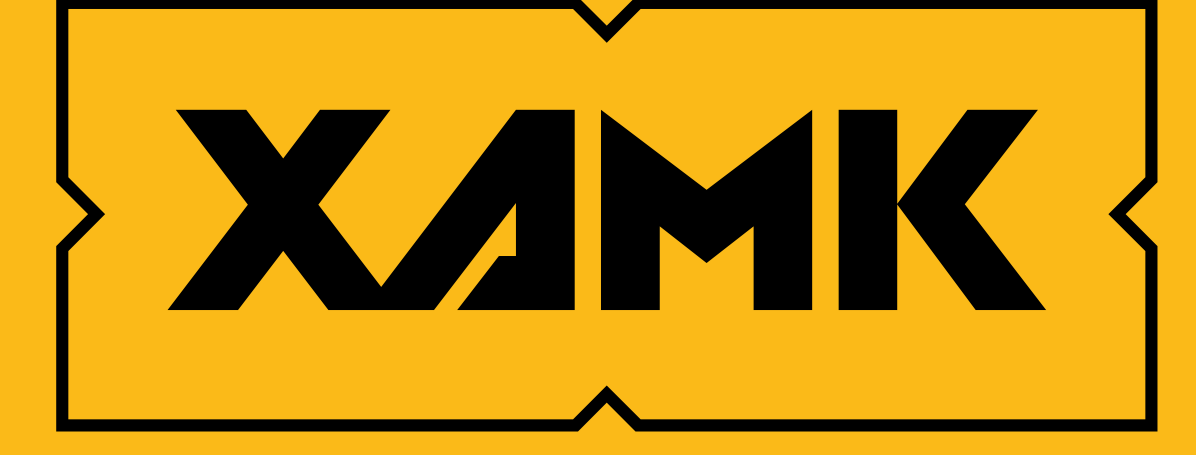

### Tunne huominen - All for the future.